## **Arizona State University**

**[From the SelectedWorks of Joseph M Hilbe](https://works.bepress.com/joseph_hilbe/)**

September 15, 2016

# Modeling Count Data Rcode update 15Sep2016

Joseph M Hilbe

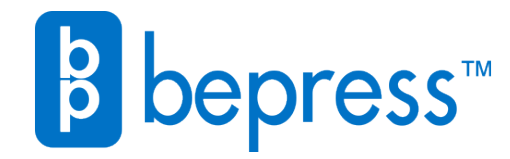

Available at: [https://works.bepress.com/joseph\\_hilbe/71/](https://works.bepress.com/joseph_hilbe/71/)

### Modeling Count Data, Cambridge University Press (2014) Joseph M Hilbe hilbe@asu.edu

18 December, 2014 update

#### R Code

R code in text, with Chapter and section for which each code unit or table of R code is found. If you spot typos, problems, or have suggestions, please contact me at hilbe@asu.edu or *j.m.hilbe@gmail.com*. Alternative approaches, or providing R code for procedures or graphs which were not programmed in R for the book are most welcome.

*Modeling Count Data* was written for analysts, statisticians, students, and others interested in this area of statistics or data analysis who do not already have a background in the area. For those who wish to learn more details, including derivations, simulations, and so forth, I recommend Hilbe, *Negative Binomial Regression*, second edition (2011, Cambridge University Press).

See my website for updated MCD Errata and Comments, data sets formatted in Stata, R, SAS, and Excel, as well code: *http://works.bepress.com/joseph\_hilbe/*

Joseph M. Hilbe

```
# ======================================================
# CHAPTER 1 Varieties of Count Data
# ======================================================
#
# Section 1.2.1
# ------------
#
# R CODE
sbp <- c(131,132,122,119,123,115)
male \langle -c(1,1,1,0,0,0) \ranglesmoker <- c(1,1,0,0,1,0)
age <- c(34,36,30,32,26,23)
summary(reg1 <- lm(sbp~ male+smoker+age))
mu <- predict(reg1)
mu
cof <- reg1$coef
cof
xb \leftarrow cof[1] + cof[2]*male + cof[3]*smoker + cof[4]*agexb
diff <- sbp - mu
diff
# Section 1.2.3
---------------
# Table 1.2a R: Code for Figure 1.2a
# =====================================================
library(gamlss)
obs < -15mu < -4y=seq(0:(obs-1))
```

```
alpha \leq -1.5amu <- mu*alpha
layout(1)
all.lines <- vector(mode = 'list', length = 5)
for (i in 1:length(mu)) {
    yp = exp(-mu[i]) * (mu[i]^y) / factorial(y) ynb1 = exp( log(gamma(mu[i]/alpha + y))
                 - log(gamma(y+1))
                 - log(gamma(mu[i]/alpha)) 
                 + (mu[i]/alpha)*log(1/(1+alpha)) 
                 + y*log(1-1/(1+alpha)))
ynb2 = exp(-y * log(amu[i]/(1+amu[i])) - (1/alpha)*log(1+amu[i]) 
                 + log( gamma(y +1/alpha) )
                - log( gamma(y+1) )
                 - log( gamma(1/alpha) ))
    ypiq = dPIG(y-1, mu, 1/alpha)ygp = exp( log((1-a1pha)*mu[i])+ (y-1) * log((1-a1pha) * mu[i]+alpha\nu- (1-alpha) *mu[i]
                 - alpha*y 
                - log(gamma(y+1)))
    all.lines = list(yp = yp, ynb1 = ynb1, ynb2 = ynb2, ypig = ypj, ygp = ygp)
     ymax = max(unlist(all.lines), na.rm=TRUE)
     cols = c("red","blue","black","green","purple")
    plot(y, all.lines[[1]], ylim =c(0, \text{ ymax}), type = "n", main="5 Count Distributions: mean=4; alpha=0.5")
    for (j in 1:5)lines(y, all.lines[[j]], ylim = c(0, ymax), col=cols[j], type='b', pch=19, lty=j)
          legend("topright",cex = 1.5, pch=19,
          legend=c("NB2","POI","PIG","NB1","GP"),
         col = c(1, 2, 3, 4, 5),
         lty = c(1,1,1,1,1),
         1wd = c(1,1,1,1,3)}
# =======================================================
# Section 1.4.2
---------------
# Table 1.4 R: Poisson probabilities for y from 0 through 4
# ===========================================================
y \leftarrow c(4, 2, 0, 3, 1, 2)y0 \le - \exp(-2) * (2^0)/\text{factorial}(0)y1 \leftarrow \exp(-2) * (2^1)/\text{factorial}(1)y2 \le -\exp(-2) \times (2^2) / \text{factorial}(2)y3 \leftarrow \exp(-2) * (2^3) / \text{factorial}(3)y4 \leftarrow \exp(-2) * (2^4)/\text{factorial}(4)poisProb \leq -c(y0, y1, y2, y3, y4); poisProb
# \cap Rdpois(0:4, lambda=2)
# CUMULATIVE
ppois(0:4, lambda=2)
# to plot a histogram
py <- 0:4
plot(poisProb ~ py, xlim=c(0,4), type="o", main="Poisson Prob 0-4: Mean=2")
# ============================================================
```

```
# Table 1.5 R : Code for Figure 1.3
# =================================
m < -c(0.5, 1, 3, 5) #Poisson means
y<- 0:11    #Observed counts
layout(1) 
for (i in 1:length(m)) { 
  p<- dpois(y, m[i]) #poisson pdf 
   if (i==1) { 
  plot(y, p, col=i, type='l', lty=i) 
   } else { 
 lines(y, p, col=i, lty=i)
   } 
}
# =================================
# ===============================================================
# CHAPTER 2 Poisson Regression
# ===============================================================
#
# Section 2.3
# -----------
#
# Table 2.4 R: Synthetic Poisson Model
# =library(MASS)
library(COUNT)
set.seed(4590)
nobs <- 50000
x1 \leftarrow runif(nobs)x2 \le - runif(nobs)
x3 <- runif(nobs)
py \langle - rpois(nobs, exp(1 + 0.75*x1 - 1.25*x2 + .5*x3))
cnt < - table(py)dataf <- data.frame(prop.table(table(py))))
dataf$cumulative <- cumsum(dataf$Freq)
datafall <- data.frame(cnt, dataf$Freq*100, dataf$cumulative * 100)
datafall
summary(py)
summary(py1 <- qlm(py \sim x1 + x2 + x3, family=poisson))
confint.default(py1)
py1$aic/(py1$df.null+1)
r <- resid(py1, type = "pearson")
pchi2 <- sum(residuals(py1, type="pearson")^2)
disp <- pchi2/py1$df.residual; pchi2; disp
# =====================================================
# Table 2.6 R: Monte Carlo Poisson
# ==================================================
mysim <- function()
 {
  nobs <- 50000
  x1 <- runif(nobs)
  x2 \le - runif(nobs)
  x3 \le - runif(nobs)
   py <- rpois(nobs, exp(2 + .75*x1 - 1.25*x2 + .5*x3)) 
  poi \leftarrow glm(py \sim x1 + x2 + x3, family=poisson)
    pr <- sum(residuals(poi, type="pearson")^2)
    prdisp <- pr/poi$df.residual
    beta <- poi$coef
    list(beta,prdisp)
}
B \leftarrow \text{replicate}(100, \text{mysim}()apply(matrix(unlist(B[1,]),4,100),1,mean)
```

```
# ===================================================
# Dispersion
mean(unlist(B[2,]))
# Section 2.4
# -----------
# Table 2.7 R: Example Poisson Model and Associated Statistics
# ===========================================================
library(COUNT)
data(rwm5yr)
rwm1984 <- subset(rwm5yr, year==1984)
cage <- rwm1984$age - mean(rwm1984$age)
summary(poic <- glm(docvis ~ outwork + cage, family=poisson, data=rwm1984))
pr <- sum(residuals(poic, type="pearson")^2) # Pearson Chi2
pr/poic$df.residual # dispersion statistic
modelfit(poic)
cnt <- table(docvis)
dataf <- data.frame(prop.table(table(docvis) ) )
dataf$cumulative <- cumsum(dataf$Freq)
datafall <- data.frame(cnt, dataf$Freq*100, dataf$cumulative * 100)
datafall
# ===========================================================
# Table 2.8 R: Change Levels in Categorical Predictor
# ======================================================
levels(rwm1984$edlevel) # levels of edlevel
elevel <- rwm1984$edlevel # new variable
levels(elevel)[2] <- "Not HS grad" # assign level 1 to 2
levels(elevel)[1] <- "HS" # rename level 1 to "HS"
levels(elevel) # levels of elevel
summary(tst2 <- glm(docvis ~ outwork + cage + female + married + kids
    + factor(elevel), family=poisson, data=rwm1984))
# =======================================================
# Section 2.5.1
# -------------
summary(pyq <- glm(docvis ~ outwork + age, family=poisson, data=rwm1984))
# Likelihood Profiling of SE
confint(pyq)
# Traditional Model-based SE
confint.default(pyq)
# Section 2.5.2
# -------------
# Table 2.11 R: Poisson Model - Rate Ratio Parameterization
# ============================================================
library(COUNT)
data(rwm5yr)
rwm1984 <- subset(rwm5yr, year==1984)
summary(poil <- glm(docvis ~ outwork + age, family=poisson, data=rwm1984))
pr <- sum(residuals(poi1, type="pearson")^2) # Pearson Chi2
pr/poi1$df.residual # dispersion statistic
poi1$aic / (poi1$df.null+1) # AIC/n
exp(coef(poi1)) # IRR
exp(coef(poi1))*sqrt(diag(vcov(poi1))) # delta method 
exp(confint.default(poi1)) # CI of IRR
# ============================================================
```

```
# Section 2.6
# -----------
# Table 2.12 R: Poisson with Exposure
# ===========================================
data(fasttrakg)
summary(fast <- glm(die ~ anterior + hcabg + factor(killip),
                         family=poisson, 
                         offset=log(cases), 
                        data=fasttrakg))
exp(coef(fast))
exp(coef(fast))*sqrt(diag(vcov(fast))) 
exp(confint.default(fast)) 
modelfit(fast)
# ============================================
# Section 2.7
# -----------
# R prediction
library(COUNT)
data(rwm5yr)
rwm1984 <- subset(rwm5yr, year==1984)
myglm <- glm(docvis ~ outwork + age, family=poisson, data=rwm1984)
lpred <- predict(myglm, newdata=rwm1984, type="link", se.fit=TRUE)
up <- lpred$fit + (1.96 * lpred$se.fit)
\overline{10} <- \overline{1}pred$fit - (1.96 * \overline{1}pred$se.fit)
eta <- lpred$fit
upci <- myglm$family$linkinv(up)
mu <- myglm$family$linkinv(eta)
loci <- myglm$family$linkinv(lo)
summary(loci)
summary(mu)
summary(upci)
layout(1)
plot(eta, mu, col=1)
lines(eta, loci, col=2, type='p')
lines(eta,upci, col=3, type='p')
# Section 2.8.1
# -------------
# Table 2.14 R: Marginal Effects at Mean
# ===========================================================
library(COUNT)
data(rwm5yr)
rwm1984 <- subset(rwm5yr, year==1984)
summary(pmem <- glm(docvis ~ outwork + age, family=poisson, data=rwm1984))
mout <- mean(rwm1984$outwork)
mage <- mean(rwm1984$age)
xb <- coef(pmem)[1] + coef(pmem)[2]*mout + coef(pmem)[3]*mage
dfdxb <- exp(xb) * coef(pmem)[3]
mean(dfdxb)
# ===========================================================
# Section 2.8.2
---------------
R CODE
mean(rwm1984$docvis) * coef(pmem)[3]
```

```
# Section 2.8.3
---------------
# R CODE discrete change
summary(pmem <- glm(docvis ~ outwork + age, family=poisson, data=rwm1984))
mu0 <- exp(pmem$coef[1] + pmem$coef[3]*mage)
mu1 <- exp(pmem$coef[1] + pmem$coef[2] + pmem$coef[3]*mage)
pe < -mu1 - mu0mean(pe)
R CODE avg partial effects
summary(pmem <- glm(docvis ~ outwork + age, family=poisson, data=rwm1984))
bout = \text{coeff}(p\text{mem}) [2]
mu = fitted.values(pmem)
xb = pmem$linear.predictors
pe out = 0pe out = ifelse(rwm1984$outwork == 0, exp(xb + bout)-exp(xb), NA)
pe_out = ifelse(rwm1984$outwork == 1, exp(xb)-exp(xb-bout),pe_out)
mean(pe_out) 
# ===============================================================
# CHAPTER 3 Testing Overdispersion
# ===============================================================
#
# Section 3.1
# -----------
# Table 3.1 R: Deviance Goodness-of-Fit Test
# ================================================================
library(COUNT)
data(rwm5yr)
rwm1984 <- subset(rwm5yr, year==1984)
mymod <-glm(docvis ~ outwork + age, family=poisson, data=rwm1984)
mymod
dev<-deviance(mymod)
df<-df.residual(mymod)
p_value<-1-pchisq(dev,df)
print(matrix(c("Deviance GOF","D","df","p-value", " ", 
   round(dev, 4), df, p value), ncol=2))
==================================================================
# R CODE
mymod <-glm(docvis ~ outwork + age, family=poisson, data=rwm1984)
pr <- sum(residuals(mymod, type="pearson")^2) # get Pearson Chi2
pchisq(pr, mymod$df.residual, lower=F) # calc p-value
pchisq(mymod$deviance, mymod$df.residual, lower= F) # calc p-vl
source("c:\\Rfiles\\P disp.r") # use folder where you keep r files
P__disp(mymod)
# R CODE
library(COUNT)
data(rwm5yr)
rwm1984 <- subset(rwm5yr, year==1984)
mymod <-glm(docvis ~ outwork + age, family=poisson, data=rwm1984)
P__disp(mymod)
```

```
# Table 3.2 R: Function to Calculate Pearson Chi2 and Dispersion Statistics
# =============================================================
P disp \leq function(x) {
   pr <- sum(residuals(x, type="pearson")^2)
   dispersion <- pr/x$df.residual
  cat("\n Pearson Chi2 = ", pr,
      "\n Dispersion = ", dispersion, "\n")
}
# =============================================================
# Section 3.3.1
# -------------
# Table 3.4 R: Z-Score Test
# ===========================================================
library(COUNT); data(rwm5yr); rwm1984 <- subset(rwm5yr, year==1984)
summary(poi <- glm(docvis ~ outwork + age, family=poisson, data=rwm1984))
mu <-predict(poi, type="response")
z \le ((rwm1984$docvis - mu)^2 - rwm1984$docvis)/ (mu * sqrt(2))
summary(zscore \leq - \ln(z \sim 1))
# ==========================================================
# Section 3.3.2
# -------------
# Table 3.5 R: Lagrange Multiplier Test
# ===============================================
obs <- nrow(rwm1984) # continue from Table 3.2
mmu <- mean(mu); nybar <- obs*mmu; musq <- mu*mu
mu2 < - mean (musq) *obs
chival \langle - (mu2 - nybar)^2/(2*mu2); chival
pchisq(chival,1,lower.tail = FALSE)
# ===============================================
# Section 3.3.3
# -------------
# Table 3.7 R: Poisson Model with Ancillary Statistics
# ============================================================
library(COUNT)
data(rwm5yr)
rwm1984 <- subset(rwm5yr, year==1984)
summary(poil <- glm(docvis ~ outwork + age, family=poisson, data=rwm1984))
pr <- sum(residuals(poi1, type="pearson")^2) # Pearson Chi2
pr/poi1$df.residual # dispersion statistic
poi1§aic / (poi1$df.null+1) # AIC/nexp(coef(poi1)) # IRR
exp(coef(poi1))*sqrt(diag(vcov(poi1))) # delta method 
exp(confint.default(poi1)) # CI of IRR
modelfit(poil) \qquad # same as Stata abic
sd(rwm1984$docvis)^2   # observed variance
xbp <- predict(poi1) # xb, linear predictor
mup <- exp(xbp) # mu, fitted Poisson 
mean(mup) \# expected variance: mean=variance
# Table of observed vs expected counts
rbind(obs=table(rwm1984$docvis)[1:18], 
    exp = round(sapply(0:17, function(x)sum(dpois(x, fitted(poi1))))))meany <- mean(rwm1984$docvis) # mean docvis
expect0 <- exp(-meany)*meany^0 / exp(log(factorial(0))) # expected prob of 0
zerodays <- (poi1$df.null+1) *expect0 # expected zero days
obs=table(rwm1984$docvis)[1:18] # observed number values in each count 0-17
exp = round(sapply(0:17, function(x)sum(dpois(x, fitted(poi1)))) #expected each count
chisq.test(obs, exp) \qquad # ChiSq test if obs & exp from same pop
# ============================================================
```

```
# Section 3.4.1
# -------------
# R: quasipoisson
# =============================================================
data(medpar)
summary(poiql <- glm(los ~ hmo + white + hmo + factor(type),
                          family=quasipoisson, data=medpar))
# =============================================================
# Table 3.8 R: Scaling SE Medpar Data
# =====================================================
library(COUNT)
data(medpar)
attach(medpar)
summary(poi <- glm(los ~ hmo + white + factor(type), family=poisson,
    data=medpar)) 
confint(poi) # profile confidence interval
pr <- sum(residuals(poi,type="pearson")^2) # Pearson statistic
dispersion <- pr/poi$df.residual; dispersion # dispersion
sse <- sqrt(diag(vcov(poi))) * sqrt(dispersion)
sse # model SE
# OR
poiQL \leq - glm(los \sim hmo + white + factor(type), family=quasipoisson,
   data=medpar)
coef(poiQL); confint(poiQL) # coeff & scaled SEs
modelfit(poi) \qquad # AIC, BIC statistics
# ======================================================
# Section 3.4.2
# -------------
# Table 3.10 R: Quasi-likelihood Poisson Standard Errors
# ===============================================
poiQL <- glm(los ~ hmo+white+type2+type3, family=poisson, data=medpar)
summary(poiQL)
pr <-sum(residuals(poiQL, type="pearson")^2 ) 
disp <- pr/poiQL$df.residual # Pearson dispersion
se <-sqrt(diag(vcov(poiQL)))
QLse <- se/sqrt(disp)
OIse# ===============================================
# Section 3.4.3
# ------------
# Table 3.12 R: Robust Standard Errors of medpar Model
# ====================================================
library(sandwich)
poi <- glm(los ~ hmo + white + factor(type), family=poisson, data=medpar)
vcovHC(poi)
sqrt(diag(vcovHC(poi, type="HC0")))   # final HC0 = H-C-zero
# Clustering
poi <- glm(los ~ hmo + white + factor(type), family=poisson, data=medpar)
library(haplo.ccs)
sandcov(poi, medpar$provnum)
sqrt(diag(sandcov(poi, medpar$provnum)))
# ====================================================
```
summary(poil <- qlm(los ~ hmo+white+factor(type), family=poisson, data=medpar))

```
# Section 3.4.4
# -------------
# Table 3.13 R: Bootstrap Standard Errors
# ======================================================
library(COUNT)
library(boot)
data(medpar)
poi <- glm(los ~ hmo + white + factor(type), family=poisson, data=medpar)
summary(poi)
t \leq - function (x, i) {
xx \leftarrow x[i,]bsglm \leq glm( los \sim hmo + white + factor(type), family=poisson, data=medpar)
return(sqrt(diag(vcov(bsglm))))
 }
bse \leq boot(medpar, t, R=1000)
sqrt(diag(vcov(poi)))
apply(bse$t,2, mean)
# =======================================================
detach(medpar)
# ===============================================================
# CHAPTER 4 Assssment of Fit
# ===============================================================
#
# Section 4.1
# -----------
# R Pearson Chi2 and statistic and graph
summary(pexp <- glm(docvis ~ outwork + cage, family=poisson, data=rwm1984))
presid <- residuals(pexp, type="pearson")
pchi2 <- sum(residuals(pexp, type="pearson")^2) # Pearson Chi2
summary(rwm <- glm(docvis ~ outwork + age, family=poisson, data=rwm1984))
P__disp(rwm)
mu <- predict(rwm)
grd \leftarrow par(mfrow = c(2,2))plot(x=mu, y= rwm$docvis, main = "Response residuals")
plot(x=mu, y= presid, main = "Pearson residuals")
# Section 4.2.1 
# -------------
# Table 4.2 R: Likelihood Ratio Test
# ====================================================
library(COUNT)
library(lmtest)
data(rwm5yr)
rwm1984 <- subset(rwm5yr, year==1984)
poi1 <- glm(docvis ~ outwork + age, family=poisson, data=rwm1984)
poi1a <- glm(docvis ~ outwork, family=poisson, data=rwm1984)
lrtest(poi1, poi1a)
drop1(poi1, test="Chisq")
# ====================================================
# Section 4.2.2
# -------------
# Chi2 test boundary LR 
pchisq(2.705,1, lower.tail=FALSE)/2
```

```
# Section 4.3.2
# -------------
# Table 4.4 R: Version of Stata User Command, abic 
# ======================================================== 
modelfit \leq function (x) {
obs <- x$df.null + 1 
aic <- x$aic 
xvars <- x$df.null – x$df.residual + 1
rdof <- x$df.residual 
aic_n <- aic/obs 
ll <- xvars - aic/2 
bic_r <- x$deviance - (rdof * log(obs)) 
bic 1 \le -2*11 + xvars \cdot log(obs)bic qh \leftarrow -2*(11 - xvars * log(xvars)) / obsc(AICn=aic_n, AIC=aic, BICqh=bic_qh, BICl=bic_l) 
} 
modelfit(x) # substitute fitted model name for x
# ======================================================== 
library(COUNT) 
data(medpar) 
mymodel <- glm(los ~ hmo + white + factor(type), family=poisson, data=medpar) 
modelfit(mymodel)
# ===============================================================
# CHAPTER 5 Negative Binomial Regression
# ===============================================================
#
# Section 5.3.1
# -------------
# Table 5.4 R: rwm1984 Modeling Example
# ============================================================
# make certain the appropriate packages are loaded
library(COUNT)
data(rwm5yr)
rwm1984 <- subset(rwm5yr, year==1984)
# USING glm.nb
summary(nbx <- glm.nb(docvis ~ outwork + age + married + female +
       edlevel2 + edlevel3 + edlevel4, data=rwm1984))
exp(coef(nbx))
exp(coef(nbx))*sqrt(diag(vcov(nbx))) 
exp(confint.default(nbx))
alpha <- 1/nbx$theta
alpha
P disp(nbx)
modelfit(nbx) 
xbnb <- predict(poi1)
munb <- exp(xbnb)
# expected variance of NB model (using alpha where alpha=1/theta)
mean(munb)+ (1/nbx$theta)*mean(munb)^2
round(sqrt(rbind(diag(vcov(nbx)), diag(sandwich(nbx)))), digits=4)
# USING nbinomial
summary(nb1 <- nbinomial(docvis ~ outwork + age + married + female +
       edlevel2 + edlevel3 + edlevel4, data=rwm1984))
modelfit(nb1)
# ============================================================
# Table 5.5 R: rwm1984 Poisson and NB2 Models
# ============================================================
library(COUNT)
library(msme)
data(rwm5yr)
rwm1984 <- subset(rwm5yr, year==1984)
```

```
# POISSON
poi <- glm(docvis ~ outwork + age + married + female + 
                     edlevel2 + edlevel3 + edlevel4, 
                    family = poisson, data = rwm1984)summary(poi)
#NB2
summary(nb1 <- nbinomial(docvis ~ outwork + age + married + female +
         edlevel2 + edlevel3 + edlevel4, data=rwm1984))
# NB1
library(gamlss)
summary(gamlss(formula = docvis ~ outwork + age + married + female + 
  edlevel2 + edlevel3 + edlevel4, family = NBII, data = rwm1984))
# ============================================================
# Section 5.4.3
# -------------
# POISSON
library(COUNT)
data(nuts)
nut <- subset(nuts, dbh<.6)
sntrees <- scale(nut$ntrees)
sheight <- scale(nut$height)
scover <- scale(nut$cover)
summary(PO <- qlm(cones ~ sntrees + sheight + scover, family=quasipoisson, data=nut))
table(nut$cones)
summary(nut$cones)
# NEGATIVE BINOMIAL
library(msme)
summary(NB <- nbinomial(cones ~ sntrees + sheight + scover, data=nut))
# HETEROGENEOUS NEGATIVE BINOMIAL
summary(HNB <- nbinomial(cones ~ sntrees + sheight + scover, 
    formula2 = \sim sntrees + sheight + scover, data=nut, family = "negBinomial",
     scale.link = "log s"))
exp(coef(HNB))
# ===============================================================
# CHAPTER 6 Poisson Inverse Gaussian Regression
# ===============================================================
#
# Section 6.1
# ------------
library(gamlss)
dPIG(2, .5, 1)#
# Section 6.2.2
# -------------
# Table 6.3 R: Poisson Inverse Gaussian - rwm1984
# ========================================================
library(gamlss); library(COUNT); library(msme); library(sandwich)
data(rwm5yr); rwm1984 <- subset(rwm5yr, year==1984)
summary(nbmod <- glm.nb(docvis ~ outwork + age, data=rwm1984))
vcovHC(nbmod)
sqrt(diag(vcovHC(nbmod, type="HC0")))
pigmod <- gamlss(docvis ~ outwork + age, data=rwm1984, family=PIG)
summary(pigmod)
exp(coef(pigmod))
# =========================================================
exp(1.344)
```

```
# Table 6.5 R: Poisson Inverse Gaussian - medpar
# ========================================================
library(gamlss); library(COUNT); library(msme); library(sandwich)
data(medpar)
rwm1984 <- subset(rwm5yr, year==1984)
summary(nbmod1 <- glm.nb(los ~ hmo + white + factor(type), data=medpar))
vcovHC(nbmod1)
sqrt(diag(vcovHC(nbmod1, type="HC0")))
pigmod1 <- gamlss(los ~ hmo + white + factor(type), data=medpar, family=PIG)
summary(pigmod1)
exp(coef(pigmod1))
# =========================================================
# Section 6.3
# -------------
#
# page 171
#
# pigrng.r function
pigrng <- function(mu=2.0, disp=1, no=20) {
      pr=rep(0,no)
      cc=1+2*mu*disp
      cc1=sqrt(cc)
     pr[1]=exp((1-cc1)/disp)pr[2] = (mu/cc1) * pr[1] q1=2*mu*disp/cc
     q2 = (mu^2) / cc for (i in 3:no){
          yv=i-1t1=1-3/(2*yv)t2=1/(yv*(yv-1))pr[i]=q1*t1*pr[yv] + q2*t2*pr[yv-1] }
     y=seq(0:(no-1))
      result=cbind(y-1, pr)
}
# Use as:
# source("c://rfiles/pigrng.r")
# yp \leftarrow pigrng(4, .5, 10) # or any other values
# ypig <- yp[, 2]
# ypig
# plot(yp)
#
#
library(COUNT)
library(gamlss)
data(rwm1984)
summary(pigmod <- gamlss(docvis ~ outwork + age + married + female +
             edlevel3 + edlevel3 + edlevel4, data=rwm1984, family=PIG))
# PIG dispersion parameter
exp(1.323)
# Predicted probabilities
yp <- pigrng(mean(pigmod$mu.fv),exp(pigmod$sigma.coefficient), 11)
ypiq \leftarrow yp[, 2]
ypig
# predicted & observed counts
pigexp <- dim(rwm1984)[1]*ypig
pigexp
obs=table(rwm1984$docvis)[1:11]
obs
```

```
# table of observed and predicted counts from 0-10
rbind(obs, pigexp[1:11])
chisq.test(obs, pigexp[1:11])
# Figure 6.1
pigpred <- pigexp[1:11]
cnt <- 0:10
layout(1)
plot(cnt, obs)
lines(cnt, obs, type="b")
lines(cnt, pigpred, type="b", pch=24)
#
# ===============================================================
# CHAPTER 7 Problems with Zero Counts
# ===============================================================
# 
# R
# ================================================
exp(-3) * 3^0 / exp(log(factorial(0)))100* (exp(-3) * 3^0 / \exp(\log(\text{factorial}(0))))# ================================================
# Section 7.1.1
# -------------
# Table 7.1 R: Poisson and Zero-truncated Poisson 
# ====================================================
library(msme)
library(gamlss.tr)
data(medpar)
poi <- glm(los~ white + hmo + factor(type), family=poisson, data-medpar)
summary(poi)
ztp <- gamlss(los~ white + hmo + factor(type),data=medpar, family=PO)
gen.trun(0, "POI", type="left", name = "lefttr")
lt0poi <- gamlss(los~white+hmo+ factor(type), data=medpar, family=POlefttr)
summary(lt0poi)
# ====================================================
# Section 7.1.2
# -------------
# Table 7.2 Zero-Truncated Negative Binomial
# ==========================================================
library(msme); library(gamlss.tr)
data(medpar)
nb \le - nbinomial(los\sim white + hmo + factor(type), data-medpar)
summary(nb)
ztnb <- gamlss(los~ white + hmo + factor(type),data=medpar, family=NBI)
gen.trun(0, "NBI", type="left", name = "lefttr")
lt0nb <- gamlss(los~white+hmo+ factor(type), data=medpar, family=NBIlefttr)
summary(lt0nb)
# ==========================================================
# R: Calculate NB2 expected 0's for given ? and ?
# ==========================================
a \leq -1mu < - 2y \le -0exp(y * log(a * mu / (1+a * mu)) - (1/a) * log(1+a * mu) +log(gamma(y + 1/a)) - log(gamma(y+1)) - log(gamma(gamma(1/a)))# ==========================================
```

```
# R: Proof that sum of y probabilities from 0 to 100 is 1
# ================================================
a \leftarrow 1mu < - 2y \le -0:100ff \leq - \exp(y * \log(\alpha * m u) / (1 + \alpha * m u)) - (1/a) * \log(1 + \alpha * m u) +log(gamma(y + 1/a)) - log(gamma(y + 1)) - log(gamma(z + 1))sum(ff)
# ================================================
# Section 7.2.1
# -------------
# Table 7.3 R: Poisson-Logit Hurdle
# ====================================================
library(pscl)
library(COUNT) 
data(rwm5yr)
rwm1984 <- subset(rwm5yr, year==1984)
hpl <- hurdle(docvis ~ outwork + age, dist="poisson", data=rwm1984, 
                        zero.dist="binomial", link="logit")
summary(hpl)
AIC(hpl)
# ====================================================
# Table 7.4: R Components to Poisson-Logit Hurdle 
# ===================================================
visit <- ifelse(rwm1984$docvis >0, 1, 0)
table(visit)
logis \leq qlm(visit \sim outwork + age, data=rwm1984,
                      family=binomial(link="logit"))
summary(logis)
library(pscl)
hpl2 <- hurdle(docvis ~ outwork + age, data=rwm1984,
    dist = "poisson", zero.dist="binomial", link="logit")
summary(hpl2)
logit \leq glm(visit \sim outwork + age, data=rwm1984,
              family=binomial(link="logit"))
summary(logit)
# ===================================================
# Table 7.5 R NB2-logit Hurdle <Assume Model from 7.3 Loaded>
# ======================================================
hnbl <- hurdle(docvis ~ outwork + age, dist="negbin", data=rwm1984, 
                         zero.dist="binomial", link="logit")
summary(hnbl)
AIC(hnbl)
alpha <- 1/hnbl$theta
alpha
exp(coef(hnbl))
predhnbl <- hnbl$fitted.values
# ======================================================
```

```
# Section 7.3.5
# -------------
# Table 7.6. R - ZIP
# ====================================================================
library(pscl); library(COUNT); data(rwm5yr)
rwm1984 <- subset(rwm5yr, year==1984)
poi <- glm(docvis ~ outwork + age, data=rwm1984, dist="poisson")
zip <- zeroinfl(docvis ~ outwork + age | outwork + age, data=rwm1984, dist="poisson")
summary(zip)
print(vuong(zip,poi))
exp(coef(zinp))
round(colSums(predict(zip, type="prob")[,1:17])) # expected counts
rbind(obs=table(rwm1984$docvis)[1:18]) # observed counts
# =================================================================
# R CODE
pred <- round(colSums(predict(zip, type="prob") [,1:13]))
obs <- table(rwm1984$docvis)[1:13]
rbind(obs, pred)
# Section 7.3.6
# -------------
# Table 7.7. R - ZINB
# ===============================================================
library(pscl)
library(COUNT)
data(rwm5yr)
rwm1984 <- subset(rwm5yr, year==1984)
nb2 \leftarrow glm.nb(docvis \sim outwork + age, data=rwm1984)
zinb <- zeroinfl(docvis ~ outwork + age | outwork + age, data=rwm1984, dist="negbin")
summary(zinb)
print(vuong(zinb,nb2))
exp(coef(zinb))
pred <- round(colSums(predict(zinb, type="prob")[,1:13])) # expected counts
obs <- table(rwm1984$docvis)[1:13] # observed counts 
rbind(obs, pred)
# ====================================================================
# Section 7.3.7
# -------------
# R ZIPIG
# ======================================================
library(gamlss)
data(rwm1984)
attach(rwm1984)
summary(zpig \leq gamlss(docvis \sim outwork + age, sigma.fo= \sim 1,
    family=ZIPIG, data=rwm1984))
# code for calculating vuong, LR test, etc on book's website
# ======================================================================
# ===============================================================
# CHAPTER 8 Generalized Poisson
# ===============================================================
# ===============================================================
# CHAPTER 9 More Advanced Models
# ===============================================================
#
# 9.1 exact models
```
# R  $# =$ library(COUNT) data(azcabgptca) attach(azcabgpca) table(los) table(procedure, type) table(los, procedure) summary(los) summary(c91a <- glm(los ~ procedure+ type, family=poisson, data=azcabgptca)) modelfit(c91a) summary(c91b <- glm(los ~ procedure+ type, family=quasipoisson, data=azcabgptca)) modelfit(c91b) library(sandwich) sqrt(diag(vcovHC(c91a, type="HC0"))) # ========================================================== # R # ============================================================== library(gamlss.tr) gen.trun(0,"PO", type="left", name="leftr") summary(c91c <- gamlss(los~ procedure+type, data=azcabgptca, family=POleftr)) # ============================================================================== # Section 9.2.1 Truncated models # ------------------------------- # Table 9.2 R Left-Truncated at 3 Poisson # ================================================== library(COUNT) data(rwm5yr) rwm1984 <- subset(rwm5yr, year==1984) summary(plt <- gamlss(docvis~outwork + age,data=rwm1984,family=PO)) library(gamlss) library(gamlss.tr) pltvis<-subset(rwm1984, rwm1984\$docvis>3) summary(ltpo <- gamlss(docvis~outwork+age, family=trun(3, "PO", "left"), data=pltvis)) # ---------------- pltvis<-subset(rwm1984, rwm1984\$docvis>3) # alternative method gen.trun(3, "PO", "left") # saved globally for # saved globally for session summary(lt3po <- gamlss(docvis~outwork+age, family=POleft, data=pltvis)) # ================================================== Table 9.3 R: Right-Truncated Poisson : cut=10 ================================================== rtp<-subset(rwm1984, rwm1984\$docvis<10) summary(rtpo <- gamlss(docvis~outwork + age, data=rtp, family=trun(10, "PO", type="right"))) ================================================== # Section 9.2.2 # ------------- # Table 9.4 R Left Censored Poisson at Cut=3 # ================================================= library(gamlss.cens) library(survival) library(COUNT) data(rwm5yr) rwm1984 <- subset(rwm5yr, year==1984) lcvis <- rwm1984 cy <- with(lcvis, ifelse(docvist<3, 3, docvis)) ci <- with(lcvis, ifelse(docvis<=3, 0, 1)) Surv(cy,ci, type="left")[1:100]

```
cbind(Surv(cy,ci, type="left")[1:50], rwm1984$docvis[1:50])
lcmdvis <- data.frame(lcvis, cy, ci )
rm(cy,ci)
gen.cens("PO",type="left")
lcat30<-gamlss(Surv(cy, ci, type="left") ~ outwork + age, 
    data=lcvis, family=POlc)
summary(lcat30)
# ================================================
# Table 9.5 R Right censored Poisson at 10
# =========================================
library(gamlss.cens)
library(survival)
rcvis <- rwm1984 
cy <- with(rcvis, ifelse(docvis>=10, 9, docvis)) 
ci <- with(rcvis, ifelse(docvis>=10, 0, 1)) 
rcvis <- data.frame(rcvis, cy, ci ) 
rm(cy,ci) 
gen.cens("PO",type="right") 
summary(rcat30<-gamlss(Surv(cy, ci) \sim outwork + age,
   data=rcvis, family=POrc, n.cyc=100)) 
# ==========================================
# Section 9.3
\# -----------
# Table 9.6 R: Poisson-Poisson Finite Mixture Model
# =================================================
# flexmix only allows "gaussian", "binomial", "poisson", and "Gamma" families
library(COUNT)
library(flexmix)
data(fishing)
attach(fishing)
fmm_pg <- flexmix(totabund~meandepth + offset(log(sweptarea)), data=rwm1984, k=2,
         model=list(FLXMRglm(totabund~., family="poisson"), 
                     FLXMRglm(totabund~., family="poisson")))
parameters(fmm_pg, component=1, model=1)
parameters(fmm_pg, component=2, model=1)
summary(fmm_pg)
# =================================================
# Section 9.4
# -----------
#Table 9.7 R: GAM 
# ===========================================================
library(COUNT)
library(mgcv)
data(rwm5yr)
rwm1984 <- subset(rwm5yr, year==1984)
summary(pglm <- glm(docvis ~ outwork + age + female + married +
      edlevel2 + edlevel3 + edlevel4, family=poisson, data=rwm1984))
summary(pgam \leq gam(docvis \sim outwork + s(age) + female + married +
      edlevel2 + edlevel3 + edlevel4, family=poisson, data=rwm1984))
plot(pgam)
# ===========================================================
```

```
# Section 9.6.1
#--------------
# Table 9.8 R: GEE
# ================================================
library(COUNT)
library(gee)
data(medpar)
summary(pgee \leq - gee(los \sim hmo + white + age80 + type2 + type3,
                 data=medpar, id=medpar$provnum,
                 corstr='exchangeable', family=poisson))
# =============================================
# Section 9.6.2
# -------------
# Table 9.9 R Random Intercept Poisson
# ================================================
library(gamlss.mx)
summary(rip \leq gamlssNP(los \sim hmo + white + type2 + type3,
                          random=~1|provnum, data=medpar, 
                         family=PO, mixture="gq", K=20))
# ================================================
# Section 9.7
# -----------
# Table 9.10 R Generalized Waring Regression
# ========================================================
library(COUNT)
library(GWRM) 
data(rwm5yr)
rwm1984 <- subset(rwm5yr, year==1984)
war <- GWRM.fit(docvis ~ outwork + age + female + married, data=rwm1984)
GWRM.display(war)
# =========================================================
# Section 9.8
# -----------
# Table 9.11 R: Bayesian Poisson MCMC
# ======================================================
library(COUNT)
library(MCMCpack)
data(medpar)
summary(poi <- glm(los \sim hmo + white + type2 + type3,
                   family=poisson, data=medpar))
confint.default(poi)
summary(poibayes <- MCMCpoisson(los ~ hmo + white + type2 + type3,
               burnin = 5000, mcmc = 100000, data=medpar))
# ======================================================
```
#### #EXTRA

```
# graphic of probabilities from counts of 0-8, with a mean of 4 and inverted alpha=2 (or .5)
library(gamlss)
x < -seq(0, 8, 1)y < - dPIG (x, 4, 2)plot(x,y,xlab="Count",ylab="Probability values",main=" PIG model with mu=4 
and inverted alpha=0.5")
```